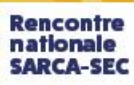

2023

# AIDE À LA COMMUNICATION POUR LES APPRENANTS VISUELS

• Présenté par Alain Bordeleau

- Conseiller pédagogique RÉCIT FGA Estrie
	- bordeleaua@cssrs.gouv.qc.ca

**Lien vers la présentation: https://monurl.ca/sarcasec23a3**

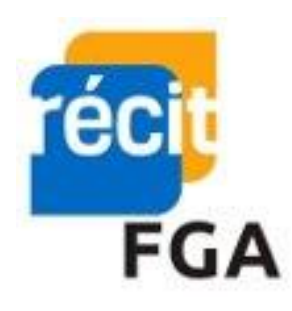

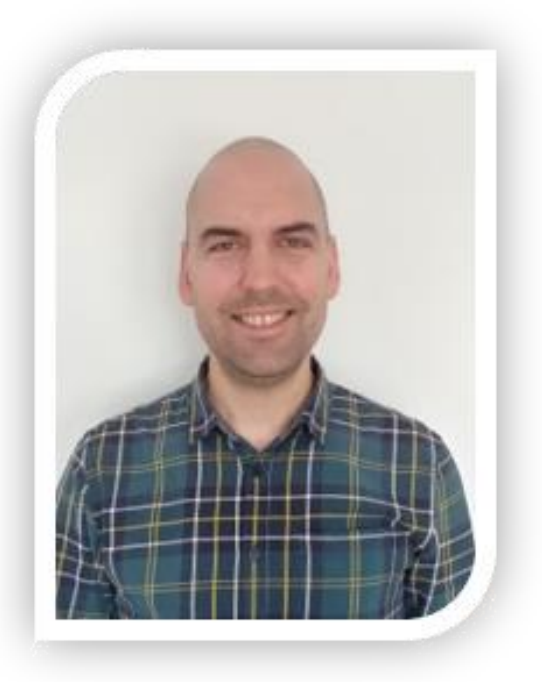

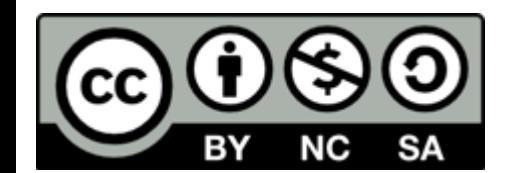

# **Présentation**

- •Intentions de l'atelier:
	- Distinguer les caractéristiques particulières des élèves, particulièrement ceux ayant un trouble du spectre de l'autisme et ceux ayant une déficience intellectuelle
	- Savoir adapter nos outils visuels pour répondre aux besoins de l'élève
	- Découvrir différentes ressources numériques pour répondre à ces besoins

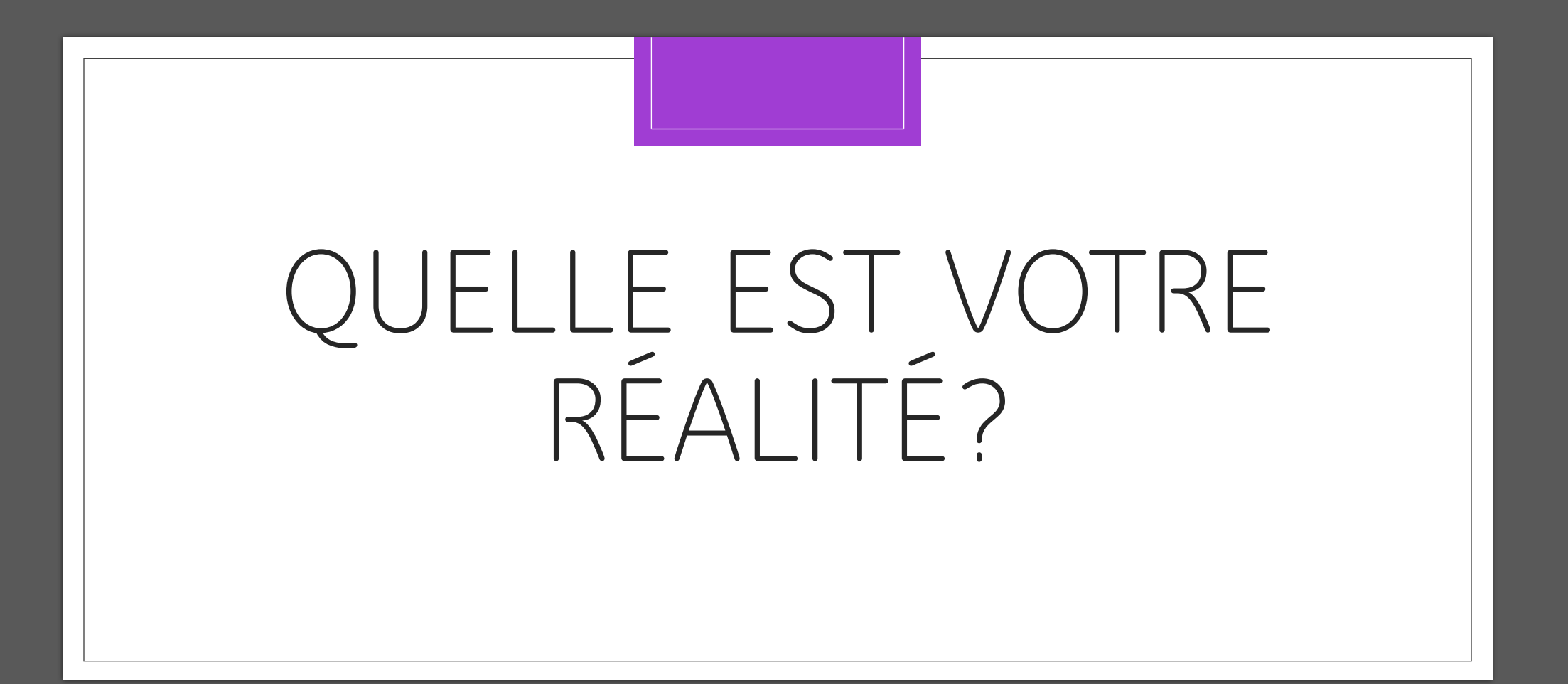

# LES CARACTÉRISTIQUES DES ÉLÈVES

DI, TSA, Dys-, etc.

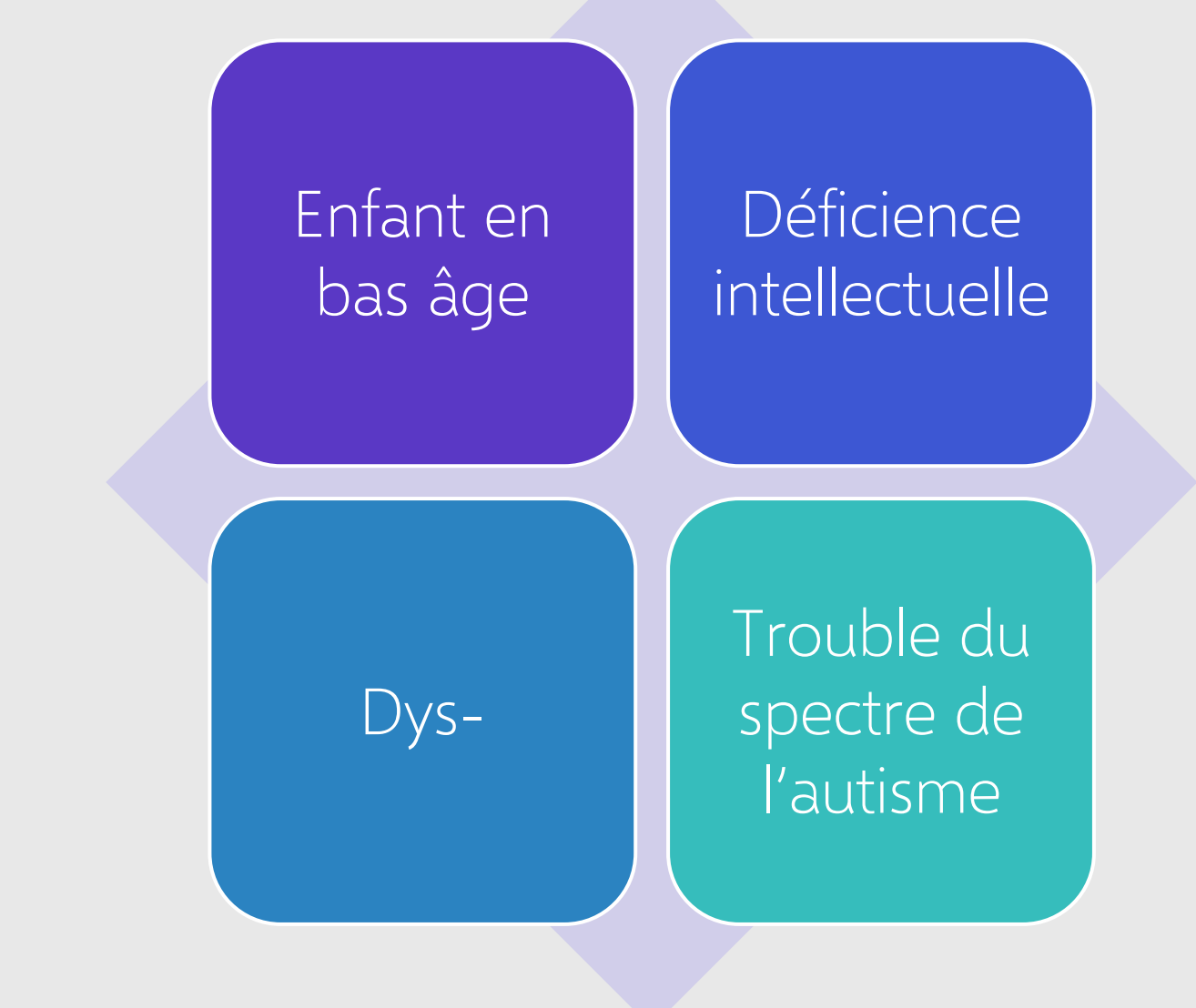

# PARTICULARITÉS DU TSA

Critères diagnostiques DSM-V

### **Critères diagnostiques du [DSM-V](https://comprendrelautisme.com/le-diagnostic-de-lautisme/les-criteres/le-dsm-5-dyade-autistique/)**

- •Difficultés persistantes sur le plan de la communication et des interactions sociales (3 des 3 symptômes):
	- **Déficit de réciprocité socio-émotionnelle**

(initiative et réponse sociale, conversation, partage d'intérêt et d'émotions).

#### • **Déficit dans la communication non-verbale**

(coordination des moyens de communication verbaux et non verbaux; intégration des moyens verbaux et non-verbaux au contexte; utilisation et compréhension du contact visuel, des gestuelles, de la posture, des expressions faciales).

• **Difficulté à développer, maintenir et comprendre des relations sociales appropriées pour l'âge;** 

(difficulté à adapter son comportement à différents contextes sociaux, difficulté à partager le jeu symbolique et imaginaire avec autrui, absence manifeste d'intérêt pour autrui, difficulté à développer des relations amicales).

#### **Critères diagnostiques du [DSM-V](https://comprendrelautisme.com/le-diagnostic-de-lautisme/les-criteres/le-dsm-5-dyade-autistique/)**

- Comportements stéréotypés et intérêts restreints (présent ou à l'histoire) (2 des 4 symptômes):
	- **Utilisation de mouvements répétitifs/stéréotypés, utilisation particulière du langage (écholalie différée, propos stéréotypés) et des objets.** (ex.: alignement d'objets, rotation d'objets).
	- **Insistance sur la similitude, aux routines et rituels verbaux ou non verbaux.**

(ex.: détresse importante face aux moindres changements, difficultés avec les transitions, pensées rigides, rituels de salutation figés, nécessité des mêmes itinéraires, manger la même nourriture, etc.).

#### **Critères diagnostiques du [DSM-V](https://comprendrelautisme.com/le-diagnostic-de-lautisme/les-criteres/le-dsm-5-dyade-autistique/)**

- Comportements stéréotypés et intérêts restreints (présent ou à l'histoire) (2 des 4 symptômes):
	- **Intérêts restreints, limités ou atypiques quant à l'intensité et au type d'intérêt.**

(ex.: attachement excessif à un objet inhabituel, à une partie d'objet ou intérêts trop limités à certains sujets ou prenant une place très importante).

• **Hyper ou hypo réactivité à des stimuli sensoriels ou intérêt inhabituel envers des éléments sensoriels de l'environnement.** (ex.: Indifférence à la douleur/température, réponse négative à certains sons ou textures, fascination pour les lumières ou objets qui tournent).

# **Approche TEACCH**

•Qu'est-ce que c'est?

(Treatment and Education of Autistic and related Communication handicapped CHildren).

- •Deux axes d'intervention:
	- ◦L'autonomie
	- ◦La communication.

**Principes de l'enseignement structuré**

- •L'espace (les aires)
- •Le temps (horaire)
- •Apprentissages (Travail individuel)
- •Travail autonome (Liste de tâche à faire/système)

Source: Inspiré de la formation structurée selon le modèle TEACCH (GRIF) 11

# **Théorie de l'esprit**

- L'enfant TSA ne possède pas cette habileté qui permet de prendre une perspective autre que la sienne.
- "Difficultés à lire les états mentaux, les représentations, les sentiments des personnes non autistes" <sup>1</sup>
- La capacité à prendre une perspective différente peut jouer un rôle important dans l'habileté à:
	- Interagir avec les autres
	- Interprétation de ses émotions de celles des autres
	- Comprendre les besoins et les contraintes des autres
	- Jouer, alterner les tours
	- Engager une conversation
	- Expérimenter de la gêne

#### <sup>1</sup>[comprendrelautisme.com](https://comprendrelautisme.com/le-diagnostic-de-lautisme/les-criteres/le-dsm-5-dyade-autistique/)

Source: Inspiré de la formation structurée selon le modèle TEACCH (GRIF) <sub>12</sub>

#### **Cohérence centrale**

# La capacité à rassembler différentes informations pour en extraire un sens général.

Source: Inspiré de la formation structurée selon le modèle TEACCH (GRIF) 13

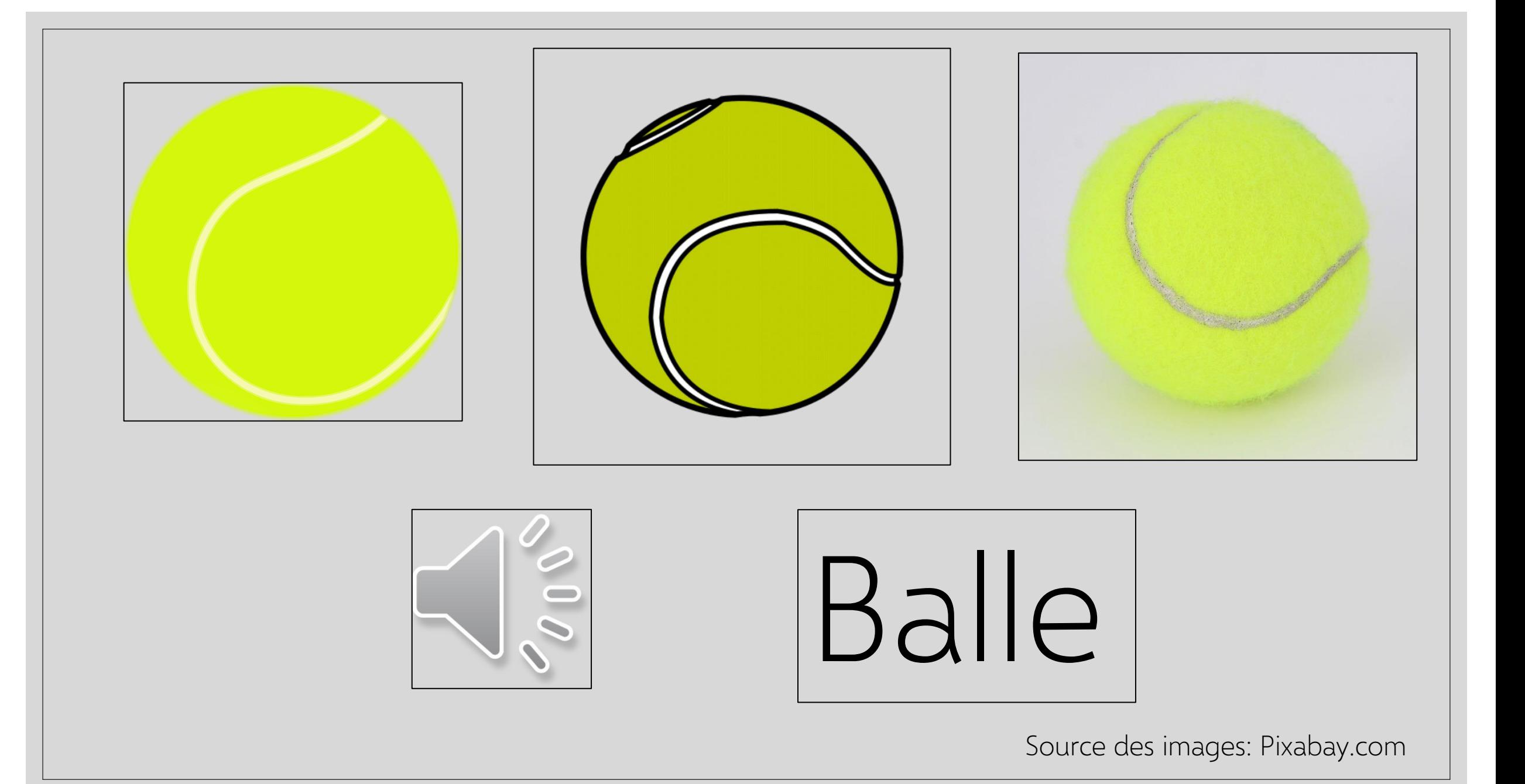

### **Fonction des outils visuels:**

**Donner un sens à l'environnement. Exploiter leur force au niveau du visuel.**

- Structurer l'information à transmettre
	- Éléments pertinents seulement, décortiquer les informations
- Structurer l'espace
	- Identifier la fonction des lieux
- Structurer le temps
	- Avec des horaires, des séquences et des minuteries ou chronomètres
- Structurer les interactions sociales
	- Avec des scénarios sociaux, schémas conceptuels, etc.
- Structurer les apprentissages
	- Consignes visuels claires, des séquences, videomodeling, etc.

# **Implantation d'un outil**

- Comprendre le besoin
- Impliquer l'élève dans la fabrication de l'outil
- Cohésion entre tous les intervenants
- 2 à 3 semaines
- Prévoir l'estompage
- Planifier un transfert

**Apprenants visuels Décortiquer les consignes**

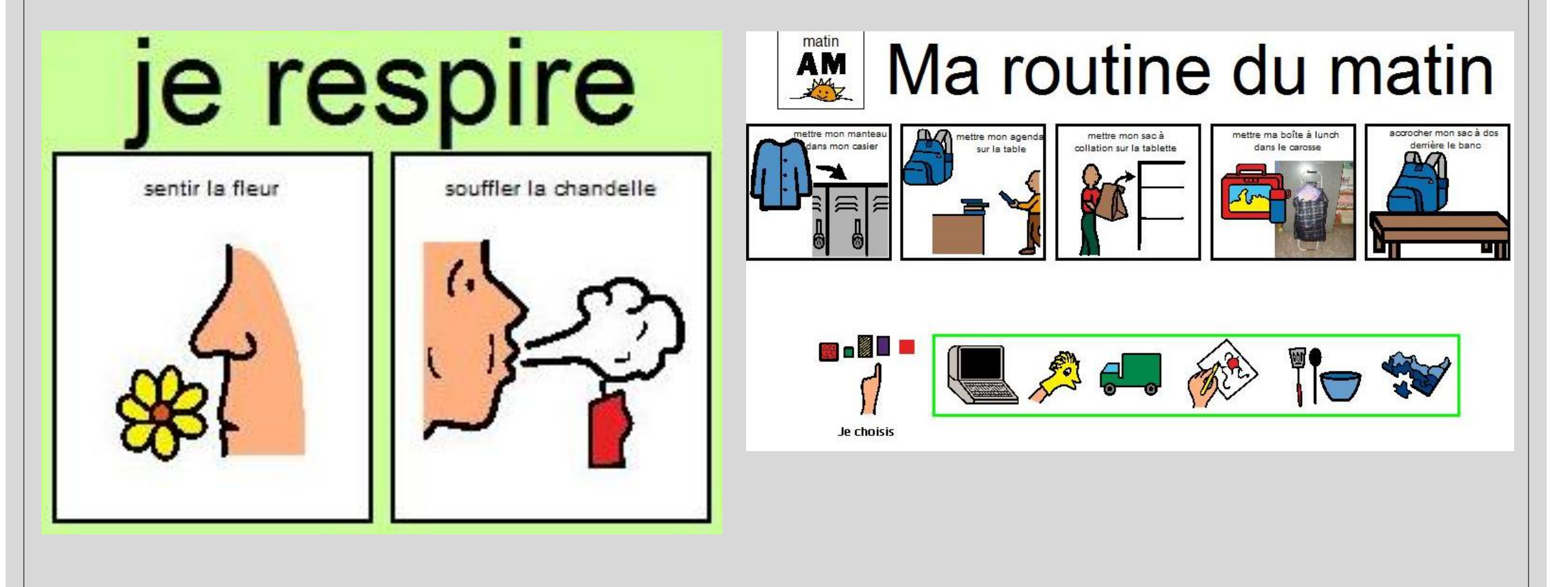

## **Concevoir des outils**

- Exemple d'un dépliant d'accueil des élèves:
	- [Version 1](https://cssherbrooke-my.sharepoint.com/:b:/g/personal/bordeleaua_csrs_qc_ca/EVi5idfW85xEiwEppmnztwIB9BQx7tpgBavZCISRQiZGDg?e=TmtcLl)
	- [Version 2](https://cssherbrooke-my.sharepoint.com/:b:/g/personal/bordeleaua_csrs_qc_ca/EbBP4rZlK7JIsCX5IrKpua0B3H_eoi75KiFB4UP4PQoieA?e=JCeaVv)
- [Schéma conceptuel](https://cssherbrooke-my.sharepoint.com/:w:/g/personal/bordeleaua_csrs_qc_ca/Efw4xA4TkIZJsoZ1tXZuaY8BG9JKiwh1ZyCzBBIUiZiTow?e=1WT3Kp)
- [Relations sociales](https://cssherbrooke-my.sharepoint.com/:w:/g/personal/bordeleaua_csrs_qc_ca/Efz-eolpuAZNnqcprAfd3HkBl1nMfkt1heRUBhZicAUPoA?e=d8OTGD)
- [Calendrier des tâches](https://cssherbrooke-my.sharepoint.com/:w:/g/personal/bordeleaua_csrs_qc_ca/EfQljWSBfnhNsPbFuY81YpUBc4XrMI8gabHqIiQ-wIZI7Q?e=z3lcOr)
- [Donner un choix](https://cssherbrooke-my.sharepoint.com/:w:/g/personal/bordeleaua_csrs_qc_ca/EYXFNVWKUDZPli-dvvjf7UQBu6Ys32ON5oayqmqhEscfLQ?e=SJLm6w)
- [Scénarios sociaux](https://cssherbrooke-my.sharepoint.com/:b:/g/personal/bordeleaua_csrs_qc_ca/EVlN37C7CfRIgl_VqoEgv9gB6K_SY9tNg4iVZJ9WMvCmcQ?e=AkXMAz)
- [Vidéo modeling](https://oraprdnt.uqtr.uquebec.ca/pls/public/gscw031?owa_no_site=2039&owa_no_fiche=23&owa_apercu=N&owa_imprimable=N&owa_bottin=)

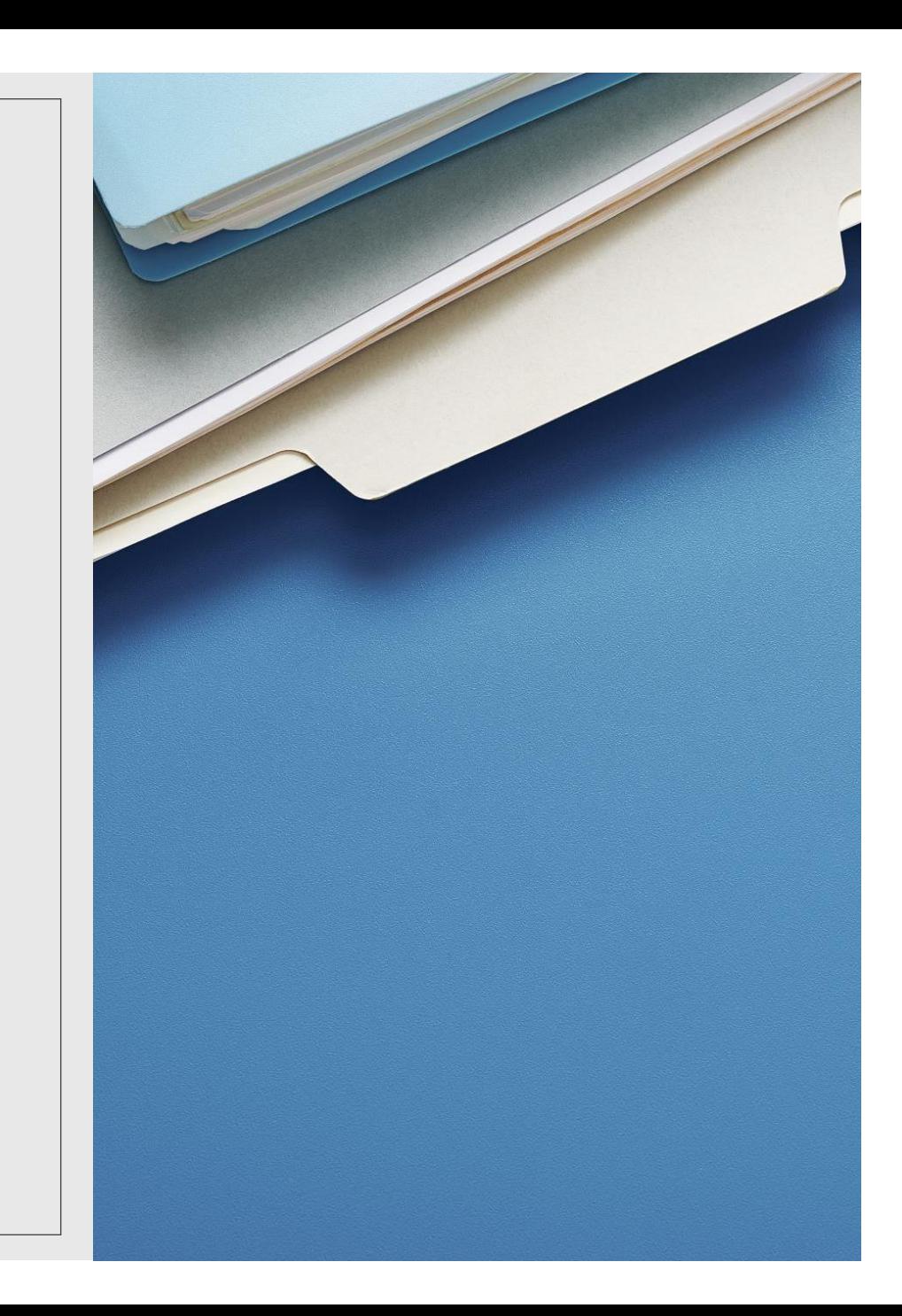

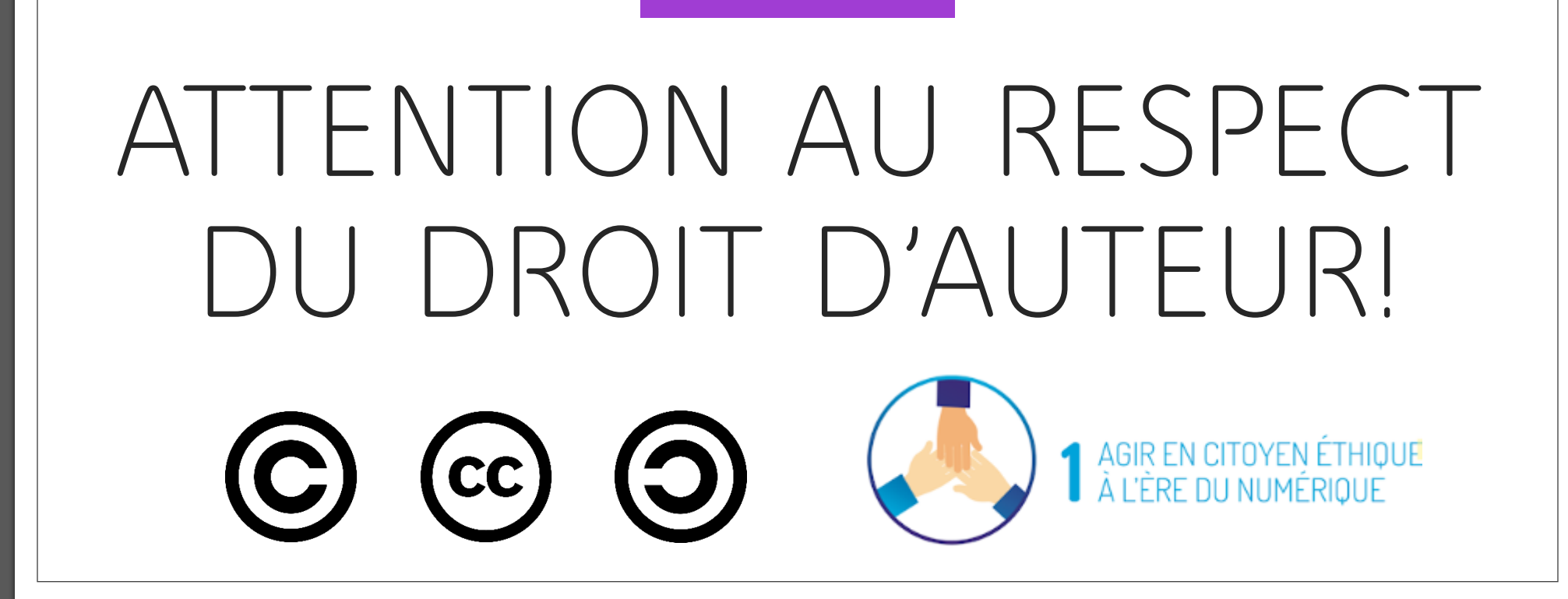

#### **Photos et pictogrammes**

- Ressources en ligne, gratuites et libres de droit d'auteur:
	- Pixabay.com
	- [arasaac.org/](https://arasaac.org/)
	- [recitas.ca/parlerpictos/](http://recitas.ca/parlerpictos/)
	- [Sclera pictogrammes](https://www.sclera.be/fr/picto/overview)
	- [Fédération québécoise de l'autisme](https://www.autisme.qc.ca/)
	- [Autres ressources libres de droit](https://www.gettoby.com/p/npp9n1jc9ksx)
- Ressource payante:
	- [Boardmaker](https://goboardmaker.com/)

# **Logiciels - Outils – Astuces pour créer:**

- Microsoft Word
- Microsoft Paint
- Captures d'écran
- Touche "Windows" + "V"

## **Autres ressources à consulter**

- Outils variés:
	- <https://virginieeducatricelarochelle.com/2021/12/29/outils-a-telecharger/>
	- [Guide à l'intention des parents](https://cssherbrooke-my.sharepoint.com/:b:/g/personal/bordeleaua_csrs_qc_ca/EeFPjOOQTLBDu4XCa6QZ-uABVs0ML3yJDydbhSZdMwG_8g?e=t9lZMg)
- Interactions et Situations:
	- [Storyboardthat](https://www.storyboardthat.com/fr)
	- [SantéBD](https://www.monparcourshandicap.gouv.fr/actualite/santebd-des-bd-pour-mieux-communiquer-et-mieux-se-faire-soigner#:~:text=Sant%C3%A9%20BD%20propose%2060%20bandes,gratuitement%20sur%20leur%20site%20Internet.)
	- [A pour autre](https://apourautre.ca/)
- Structurer le temps:
	- [Chronomètres en ligne RÉCIT DP](https://docs.google.com/presentation/d/1FraEoAsSYRbpl1MTvXRTp9i3BRZ9KqeipQLcy9WSvck/pub?start=false&loop=false&delayms=3000&slide=id.p)

# **Applications ipad**

- •[AirServer](https://www.airserver.com/)
- · Accès quidé
- •[Fun time Timer](https://apps.apple.com/us/app/fun-time-timer/id652296774)
- •[Story Creator](https://apps.apple.com/ca/app/story-creator-easy-story-book-maker-for-kids/id545369477)
- •[Book creator](https://apps.apple.com/ca/app/book-creator-for-ipad/id442378070)
- <u>[Bitmoji](https://apps.apple.com/us/app/bitmoji/id868077558)</u>
- Formatrice pour les applications ipad pour TSA: [Annie Filion](https://www.facebook.com/AnnieFilionTablettesAutisme/)

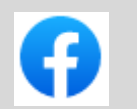

## •[Time timer](https://apps.apple.com/us/app/time-timer/id332520417)

- •[Shadow Puppet Edu](https://apps.apple.com/ca/app/shadow-puppet-edu/id888504640)
- •[Mindomo](https://apps.apple.com/us/app/mind-map-maker-mindomo/id526684279)
- [Too noisy](https://apps.apple.com/us/app/too-noisy-starter/id1018182464) Starter [\(Sonomètre\)](https://apps.apple.com/us/app/too-noisy-starter/id1018182464)

# **Retour sur les intentions:**

- •Intentions de l'atelier:
	- Distinguer les caractéristiques particulières des élèves, particulièrement ceux ayant un trouble du spectre de l'autisme et ceux ayant une déficience intellectuelle
	- Savoir adapter nos outils visuels pour répondre aux besoins de l'élève
	- Découvrir différentes ressources numériques pour répondre à ces besoins

### **Question ou commentaire?**